## O PROCON-MA NA PALMA DA MÃO SAIBA COMO USAR O NOSSO APP

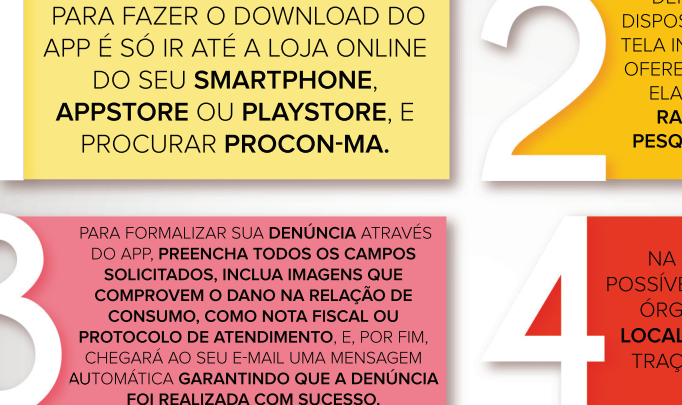

DEPOIS DE INSTALADO ESTARÃO DISPOSTAS, NO CANTO ESQUERDO DA TELA INICIAL. TODAS AS FERRAMENTAS OFERECIDAS PELO APLICATIVO, ENTRE ELAS NOTÍCIAS. REDES SOCIAIS. **RANKING DE FORNECEDORES.** PESQUISA DE PRECOS E DENÚNCIA **ONLINE.** 

NA FERRAMENTA PROCONS É POSSÍVEL ENCONTRAR A UNIDADE DO ÓRGÃO MAIS PRÓXIMA DE SUA **LOCALIZAÇÃO E. ATRAVÉS DO GPS.** TRACAR UMA ROTA ATÉ A POSTO **ESCOLHIDO.** 

VOCÊ PODE ACOMPANHAR AS ÚLTIMAS POSTAGENS DAS REDES SOCIAIS DO PROCON-MA PELO APLICATIVO.

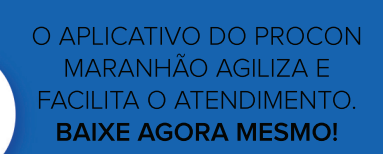

## SIGA-NOS NAS REDES SOCIAIS

**f** /proconmaranhao O @proconmaranhao **COProconmaranhao** 

**PROCON** 

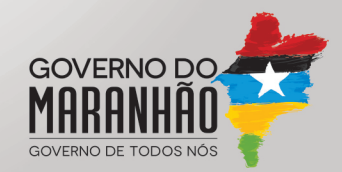